<span id="page-0-0"></span>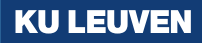

# **Computing score functions numerically using Mata**

**2021 UK Stata Conference**

Alvaro A. Gutiérrez-Vargas [\(@alvarogutyerrez](https://twitter.com/alvarogutyerrez)  $\Box$ ,  $\Box$ ,  $\Box$ ) **V** Research Centre for Operations Research and Statistics [\(ORStat\)](https://feb.kuleuven.be/research/decision-sciences-and-information-management/orstat/orstat) Faculty of Economics and Business KU Leuven, Belgium

# <span id="page-1-0"></span>**1 Outline**

# **1** [Introduction](#page-1-0)

- **2** The m<sub>1</sub> [command](#page-13-0)
- <sup>8</sup> [Linear-form Restriction](#page-19-0)
- **4 [The Problem](#page-37-0)**
- **6** [Robust Variance Covariance Matrix: A very brief review](#page-47-0)

**6** [The Solution](#page-55-0)

# **n** [Conclusions](#page-83-0)

 $1 - A$ . A. Gutiérrez-Vargas: Computing score functions numerically using Mata

#### **In short:**

In short: We will see a workaround that allows us to compute robust variancecovariance matrices when the ml (see [R] **ml** and [Gould et al. \(2010\)](#page-92-0)) command fails to provide them.

- **In short**: We will see a workaround that allows us to compute robust variancecovariance matrices when the ml (see [R] **ml** and [Gould et al. \(2010\)](#page-92-0)) command fails to provide them.
- ▶ When will I need this?:

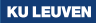

- In short: We will see a workaround that allows us to compute robust variancecovariance matrices when the ml (see [R] **ml** and [Gould et al. \(2010\)](#page-92-0)) command fails to provide them.
- **I When will I need this?**: Only when working with models that do not meet the linear-form restrictions. Otherwise, ml does it automatically.

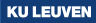

- In short: We will see a workaround that allows us to compute robust variancecovariance matrices when the ml (see [R] **ml** and [Gould et al. \(2010\)](#page-92-0)) command fails to provide them.
- **I When will I need this?**: Only when working with models that do not meet the linear-form restrictions. Otherwise, ml does it automatically.
- I **Why is this relevant?**:

- **In short**: We will see a workaround that allows us to compute robust variancecovariance matrices when the ml (see [R] **ml** and [Gould et al. \(2010\)](#page-92-0)) command fails to provide them.
- **I When will I need this?**: Only when working with models that do not meet the linear-form restrictions. Otherwise, m1 does it automatically.
- ▶ Why is this relevant?: Because we cannot longer only type "robust" to implement robust/clustered corrected variance-covariance matrices in our programs.

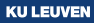

- In short: We will see a workaround that allows us to compute robust variancecovariance matrices when the ml (see [R] **ml** and [Gould et al. \(2010\)](#page-92-0)) command fails to provide them.
- **I When will I need this?**: Only when working with models that do not meet the linear-form restrictions. Otherwise, m1 does it automatically.
- ▶ Why is this relevant?: Because we cannot longer only type "robust" to implement robust/clustered corrected variance-covariance matrices in our programs.
- How can we solve such problem?:

- **In short**: We will see a workaround that allows us to compute robust variancecovariance matrices when the ml (see [R] **ml** and [Gould et al. \(2010\)](#page-92-0)) command fails to provide them.
- **I When will I need this?**: Only when working with models that do not meet the linear-form restrictions. Otherwise, m1 does it automatically.
- ▶ Why is this relevant?: Because we cannot longer only type "robust" to implement robust/clustered corrected variance-covariance matrices in our programs.
- ▶ **How can we solve such problem?**: We will numerically approximate the score functions using Mata's deriv() function (see [R] **deriv** and [Gould \(2018\)](#page-92-1)) squeezing our log-likelihood function and using them to compute sandwich variance estimators.

- **In short**: We will see a workaround that allows us to compute robust variancecovariance matrices when the ml (see [R] **ml** and [Gould et al. \(2010\)](#page-92-0)) command fails to provide them.
- **I When will I need this?**: Only when working with models that do not meet the linear-form restrictions. Otherwise, m1 does it automatically.
- ▶ Why is this relevant?: Because we cannot longer only type "robust" to implement robust/clustered corrected variance-covariance matrices in our programs.
- ▶ **How can we solve such problem?**: We will numerically approximate the score functions using Mata's deriv() function (see [R] **deriv** and [Gould \(2018\)](#page-92-1)) squeezing our log-likelihood function and using them to compute sandwich variance estimators.
- In The talk seems off from my interests. Should I grab a coffee instead?:

- **In short**: We will see a workaround that allows us to compute robust variancecovariance matrices when the ml (see [R] **ml** and [Gould et al. \(2010\)](#page-92-0)) command fails to provide them.
- **I When will I need this?**: Only when working with models that do not meet the linear-form restrictions. Otherwise, m1 does it automatically.
- ▶ Why is this relevant?: Because we cannot longer only type "robust" to implement robust/clustered corrected variance-covariance matrices in our programs.
- ▶ **How can we solve such problem?**: We will numerically approximate the score functions using Mata's deriv() function (see [R] **deriv** and [Gould \(2018\)](#page-92-1)) squeezing our log-likelihood function and using them to compute sandwich variance estimators.
- In The talk seems off from my interests. Should I grab a coffee instead?: Well... maybe **(?)**

- In short: We will see a workaround that allows us to compute robust variancecovariance matrices when the ml (see [R] **ml** and [Gould et al. \(2010\)](#page-92-0)) command fails to provide them.
- **I When will I need this?**: Only when working with models that do not meet the linear-form restrictions. Otherwise, m1 does it automatically.
- ▶ Why is this relevant?: Because we cannot longer only type "robust" to implement robust/clustered corrected variance-covariance matrices in our programs.
- ▶ **How can we solve such problem?**: We will numerically approximate the score functions using Mata's deriv() function (see [R] **deriv** and [Gould \(2018\)](#page-92-1)) squeezing our log-likelihood function and using them to compute sandwich variance estimators.
- **The talk seems off from my interests. Should I grab a coffee instead?:** Well... maybe **(?)**, but you will lose some "very" interesting tricks about **numerical derivatives** using Mata that might be useful someday!

# <span id="page-13-0"></span>**2 Outline**

# **n** [Introduction](#page-1-0)

# **2** The m1 [command](#page-13-0)

- <sup>8</sup> [Linear-form Restriction](#page-19-0)
- **4 [The Problem](#page-37-0)**
- **6** [Robust Variance Covariance Matrix: A very brief review](#page-47-0)

**6** [The Solution](#page-55-0)

# **n** [Conclusions](#page-83-0)

3 A. A. Gutiérrez-Vargas: Computing score functions numerically using Mata

▶ The ml command allows us to fit models using Maximum Likelihood.

- **IF The ml command allows us to fit models using Maximum Likelihood.**
- $\blacktriangleright$  The command has different types of evaluators (e.g., 1f-family, gf-family, and d-family) which vary in terms of what kind of models they can be fit.

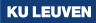

- **IF The ml command allows us to fit models using Maximum Likelihood.**
- $\blacktriangleright$  The command has different types of evaluators (e.g., 1f-family, gf-family, and d-family) which vary in terms of what kind of models they can be fit.
- In particular: we will focus on models where the log-likelihood function does not meet the linear-form restrictions, which can be fitted using the d-family of evaluators.

- **IF The ml command allows us to fit models using Maximum Likelihood.**
- $\triangleright$  The command has different types of evaluators (e.g., 1f-family, gf-family, and d-family) which vary in terms of what kind of models they can be fit.
- In particular: we will focus on models where the log-likelihood function does not meet the linear-form restrictions, which can be fitted using the d-family of evaluators.
- $\triangleright$  The minimum requirement to implement a model using the ml command is to write its log-likelihood function (i.e., d0 evaluator).

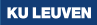

- **IF The ml command allows us to fit models using Maximum Likelihood.**
- $\triangleright$  The command has different types of evaluators (e.g., 1f-family, gf-family, and d-family) which vary in terms of what kind of models they can be fit.
- In particular: we will focus on models where the log-likelihood function does not meet the linear-form restrictions, which can be fitted using the d-family of evaluators.
- $\triangleright$  The minimum requirement to implement a model using the ml command is to write its log-likelihood function (i.e., d0 evaluator).
- **In** Faster methods can be implemented depending on what we provide the ml command with:
	- d0 evaluator = **Log-likelihood**
	- d1 evaluator  $=$  Log-likelihood  $+$  Gradient
	- d2 evaluator  $=$  Log-likelihood  $+$  Gradient  $+$  Hessian

# <span id="page-19-0"></span>**3 Outline**

# **n** [Introduction](#page-1-0)

- **2** The m1 [command](#page-13-0)
- **8 [Linear-form Restriction](#page-19-0)**
- **4 [The Problem](#page-37-0)**
- **6** [Robust Variance Covariance Matrix: A very brief review](#page-47-0)

**6** [The Solution](#page-55-0)

# **n** [Conclusions](#page-83-0)

5 A. A. Gutiérrez-Vargas: Computing score functions numerically using Mata

 $\triangleright$  We say that a likelihood function meets the linear-form restrictions when:

- $\triangleright$  We say that a likelihood function meets the linear-form restrictions when:
	- The log-likelihood contribution can be calculated separately for each observation.

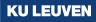

- We say that a likelihood function meets the linear-form restrictions when:
	- The log-likelihood contribution can be calculated separately for each observation.
	- The sum of the individual contributions equals the overall log-likelihood.

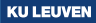

- $\triangleright$  We say that a likelihood function meets the linear-form restrictions when:
	- The log-likelihood contribution can be calculated separately for each observation.
	- The sum of the individual contributions equals the overall log-likelihood.
- $\blacktriangleright$  Take, for example, the normal linear regression model:

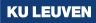

- $\triangleright$  We say that a likelihood function meets the linear-form restrictions when:
	- The log-likelihood contribution can be calculated separately for each observation.
	- The sum of the individual contributions equals the overall log-likelihood.
- $\blacktriangleright$  Take, for example, the normal linear regression model:

$$
\ln L = \sum_{i=1}^{N} \left[ \ln \left\{ \phi \left( y_i - \boldsymbol{x}_i \beta \right) / \sigma \right\} - \ln \sigma \right]
$$

This model does meet the Linear-form Restriction!

- We say that a likelihood function meets the linear-form restrictions when:
	- The log-likelihood contribution can be calculated separately for each observation.
	- The sum of the individual contributions equals the overall log-likelihood.
- $\blacktriangleright$  Take, for example, the normal linear regression model:

$$
\ln L = \sum_{i=1}^{N} \left[ \ln \left\{ \phi \left( y_i - \boldsymbol{x}_i \beta \right) / \sigma \right\} - \ln \sigma \right]
$$

**KU LEUVEN** 

 $\blacktriangleright$  This model **does** meet the Linear-form Restriction!

. list in 1/3, sep(1)

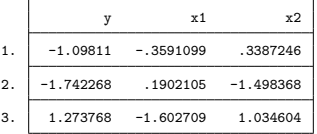

▶ On the other hand, a conditional logistic regression (see [R] **clogit**) does **NOT** meet the Linear-form Restriction!

▶ On the other hand, a conditional logistic regression (see [R] **clogit**) does **NOT** meet the Linear-form Restriction!

$$
\ln L = \sum_{n=1}^{N} \sum_{i=1}^{J} y_{in} \ln (P_{in}) = \sum_{n=1}^{N} \sum_{i=1}^{J} y_{in} \ln \left( \frac{\exp (\beta' x_{in})}{\sum_{j=1}^{J} \exp (\beta' x_{in})} \right)
$$

▶ On the other hand, a conditional logistic regression (see [R] **clogit**) does **NOT** meet the Linear-form Restriction!

$$
\ln L = \sum_{n=1}^{N} \sum_{i=1}^{J} y_{in} \ln (P_{in}) = \sum_{n=1}^{N} \sum_{i=1}^{J} y_{in} \ln \left( \frac{\exp (\beta' x_{in})}{\sum_{j=1}^{J} \exp (\beta' x_{in})} \right)
$$

 $\blacktriangleright$  Where:

 $y_{in}$  response variable: 1 if the alternative  $i$  is selected and 0 otherwise.

▶ On the other hand, a conditional logistic regression (see [R] **clogit**) does **NOT** meet the Linear-form Restriction!

$$
\ln L = \sum_{n=1}^{N} \sum_{i=1}^{J} y_{in} \ln (P_{in}) = \sum_{n=1}^{N} \sum_{i=1}^{J} y_{in} \ln \left( \frac{\exp (\beta' x_{in})}{\sum_{j=1}^{J} \exp (\beta' x_{in})} \right)
$$

 $\blacktriangleright$  *M*here:

- *yin* response variable: 1 if the alternative *i* is selected and 0 otherwise.
- *xin* is the attribute level of alternative *i* for individual *n*.

▶ On the other hand, a conditional logistic regression (see [R] **clogit**) **does NOT** meet the Linear-form Restriction!

$$
\ln L = \sum_{n=1}^{N} \sum_{i=1}^{J} y_{in} \ln (P_{in}) = \sum_{n=1}^{N} \sum_{i=1}^{J} y_{in} \ln \left( \frac{\exp (\beta' x_{in})}{\sum_{j=1}^{J} \exp (\beta' x_{in})} \right)
$$

 $\blacktriangleright$  *M*here:

- $y_{in}$  response variable: 1 if the alternative  $i$  is selected and 0 otherwise.
- *xin* is the attribute level of alternative *i* for individual *n*.
- *β* is the vector of alternative-specific regression coefficients.

▶ On the other hand, a conditional logistic regression (see [R] **clogit**) **does NOT** meet the Linear-form Restriction!

$$
\ln L = \sum_{n=1}^{N} \sum_{i=1}^{J} y_{in} \ln (P_{in}) = \sum_{n=1}^{N} \sum_{i=1}^{J} y_{in} \ln \left( \frac{\exp (\beta' x_{in})}{\sum_{j=1}^{J} \exp (\beta' x_{in})} \right)
$$

 $\blacktriangleright$  *Where:* 

 $y_{in}$  response variable: 1 if the alternative  $i$  is selected and 0 otherwise.

- *xin* is the attribute level of alternative *i* for individual *n*.
- *β* is the vector of alternative-specific regression coefficients.

```
. list in 1/6 , sep(3)
```
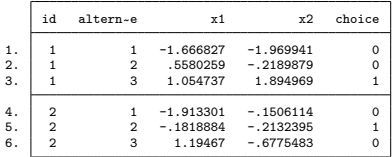

In Other examples of models that do not meet said restriction are:

I Other examples of models that do not meet said restriction are:

• The Cox regression (see [R] **stcox**)

In Other examples of models that do not meet said restriction are:

- The Cox regression (see [R] **stcox**)
- Panel Data (see [XT] **xtreg**)

In Other examples of models that do not meet said restriction are:

- The Cox regression (see [R] **stcox**)
- Panel Data (see [XT] **xtreg**)
- Conditional Logistic regression (see [R] **clogit**)

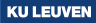
# **3 Linear-form Restriction? [3]**

Other examples of models that do not meet said restriction are:

- The Cox regression (see [R] **stcox**)
- Panel Data (see [XT] **xtreg**)
- Conditional Logistic regression (see [R] **clogit**)
- In other words, if the model uses data in long format, it probably does not meet the restriction.

# <span id="page-37-0"></span>**4 Outline**

# **n** [Introduction](#page-1-0)

- **2** The m1 [command](#page-13-0)
- <sup>8</sup> [Linear-form Restriction](#page-19-0)

# **4** [The Problem](#page-37-0)

**6** [Robust Variance Covariance Matrix: A very brief review](#page-47-0)

**6** [The Solution](#page-55-0)

# **n** [Conclusions](#page-83-0)

9 A. A. Gutiérrez-Vargas: Computing score functions numerically using Mata

 $\blacktriangleright$  To illustrate the problem, say we write our own conditional logistic regression (MyClogit) using the ml command. (Program available on slide [32\)](#page-94-0).

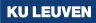

In To illustrate the problem, say we write our own conditional logistic regression (MyClogit) using the ml command. (Program available on slide [32\)](#page-94-0).

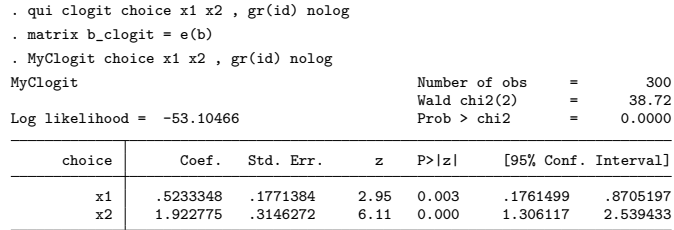

. matrix  $b$  MyClogit =  $e(b)$ 

```
. di mreldif(b_MyClogit, b_clogit)
```
2.308e-08

• We also check that the estimates from our program are numerically equivalent to Stata's clogit command.

▶ So far... So good, right?

- ▶ So far... So good, right?
- ▶ We managed to replicate Stata's clogit command results.

- $\blacktriangleright$  So far... So good, right?
- $\triangleright$  We managed to replicate Stata's clogit command results.
- **I** Now, say, we would like to compute **robust standard errors**.

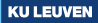

- $\triangleright$  So far... So good, right?
- $\triangleright$  We managed to replicate Stata's clogit command results.
- I Now, say, we would like to compute **robust standard errors**.
- **I** As usually, we would type robust.

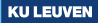

- $\triangleright$  So far... So good, right?
- $\triangleright$  We managed to replicate Stata's clogit command results.
- **I** Now, say, we would like to compute **robust standard errors**.
- **I** As usually, we would type robust.
- I **However**...

- $\triangleright$  So far... So good, right?
- ▶ We managed to replicate Stata's clogit command results.
- **I** Now, say, we would like to compute **robust standard errors**.
- **I** As usually, we would type robust.
- **E** However

. MyClogit choice x1 x2, gr(id) nolog robust option vce(robust) is not allowed with evaltype d0 r(198);

- $\triangleright$  So far... So good, right?
- ▶ We managed to replicate Stata's clogit command results.
- I Now, say, we would like to compute **robust standard errors**.
- **I** As usually, we would type robust.
- **E** However

. MyClogit choice x1 x2, gr(id) nolog robust option vce(robust) is not allowed with evaltype d0 r(198);

**KU LEUVEN** 

Hence, we are in  $\land$  trouble  $\land$  !

# <span id="page-47-0"></span>**5 Outline**

- **n** [Introduction](#page-1-0)
- **2** The m1 [command](#page-13-0)
- <sup>8</sup> [Linear-form Restriction](#page-19-0)
- **4 [The Problem](#page-37-0)**

**6** [Robust Variance Covariance Matrix: A very brief review](#page-47-0)

# **6** [The Solution](#page-55-0)

# **n** [Conclusions](#page-83-0)

12 Á. A. Gutiérrez-Vargas: Computing score functions numerically using Mata

 $\triangleright$  We can write every maximum likelihood estimator as

*N*

$$
G(\boldsymbol{\beta}) = \sum_{n=1}^{N} \mathbf{S}(\boldsymbol{\beta}; y_n, x_n) = \mathbf{0} \text{ where } \underbrace{\mathbf{S}(\boldsymbol{\beta}; y_n, x_n)}_{\text{Score functions}} = \partial \ln L_n / \partial \boldsymbol{\beta}
$$

 $\triangleright$  We can write every maximum likelihood estimator as  $G(\boldsymbol{\beta}) = \sum_{i=1}^{N}$ *n*=1  $\bm{S}(\bm{\beta};y_n,\bm{x}_n)=\bm{0}$  where  $\bm{S}(\bm{\beta};y_n,\bm{x}_n)$ Score functions  $= \partial \ln L_n / \partial \boldsymbol{\beta}$ 

**I** Then, we can compute the robust variance-estimator of  $\beta$  as:

 $\triangleright$  We can write every maximum likelihood estimator as  $G(\boldsymbol{\beta}) = \sum_{i=1}^{N}$ *n*=1  $\bm{S}(\bm{\beta};y_n,\bm{x}_n)=\bm{0}$  where  $\bm{S}(\bm{\beta};y_n,\bm{x}_n)$ Score functions  $= \partial \ln L_n / \partial \boldsymbol{\beta}$ 

**I** Then, we can compute the robust variance-estimator of  $\beta$  as:

$$
\widehat{V}(\widehat{\boldsymbol{\beta}}) = \boldsymbol{W} \left( \frac{N}{N-1} \sum_{n=1}^{N} \boldsymbol{u}'_n \boldsymbol{u}_n \right) \boldsymbol{W} \tag{1}
$$

 $\triangleright$  We can write every maximum likelihood estimator as  $G(\boldsymbol{\beta}) = \sum_{i=1}^{N}$ *n*=1  $\bm{S}(\bm{\beta};y_n,\bm{x}_n)=\bm{0}$  where  $\bm{S}(\bm{\beta};y_n,\bm{x}_n)$ Score functions  $= \partial \ln L_n / \partial \boldsymbol{\beta}$ 

**I** Then, we can compute the robust variance-estimator of  $\beta$  as:

$$
\widehat{V}(\widehat{\boldsymbol{\beta}}) = \boldsymbol{W} \left( \frac{N}{N-1} \sum_{n=1}^{N} \boldsymbol{u}'_n \boldsymbol{u}_n \right) \boldsymbol{W} \tag{1}
$$

 $\blacktriangleright$   $\boldsymbol{W} = -H^{-1}$  is the negative of the inverse of the hessian.

 $\triangleright$  We can write every maximum likelihood estimator as  $G(\boldsymbol{\beta}) = \sum_{i=1}^{N}$ *n*=1  $\bm{S}(\bm{\beta};y_n,\bm{x}_n)=\bm{0}$  where  $\bm{S}(\bm{\beta};y_n,\bm{x}_n)$ Score functions  $= \partial \ln L_n / \partial \boldsymbol{\beta}$ 

**I** Then, we can compute the robust variance-estimator of  $\beta$  as:

$$
\widehat{V}(\widehat{\boldsymbol{\beta}}) = \boldsymbol{W} \left( \frac{N}{N-1} \sum_{n=1}^{N} \boldsymbol{u}'_n \boldsymbol{u}_n \right) \boldsymbol{W} \tag{1}
$$

 $\blacktriangleright$   $\boldsymbol{W} = -H^{-1}$  is the negative of the inverse of the hessian.

• We already have this "for free": (e.g., e(V) matrix).

 $\triangleright$  We can write every maximum likelihood estimator as  $G(\boldsymbol{\beta}) = \sum_{i=1}^{N}$ *n*=1  $\bm{S}(\bm{\beta};y_n,\bm{x}_n)=\bm{0}$  where  $\bm{S}(\bm{\beta};y_n,\bm{x}_n)$ Score functions  $= \partial \ln L_n / \partial \boldsymbol{\beta}$ 

**I** Then, we can compute the robust variance-estimator of  $\beta$  as:

$$
\widehat{V}(\widehat{\boldsymbol{\beta}}) = \boldsymbol{W} \left( \frac{N}{N-1} \sum_{n=1}^{N} \boldsymbol{u}'_n \boldsymbol{u}_n \right) \boldsymbol{W} \tag{1}
$$

**KU LEUVEN** 

 $\blacktriangleright$   $\boldsymbol{W} = -H^{-1}$  is the negative of the inverse of the hessian.

- We already have this "for free": (e.g., e(V) matrix).
- $\blacktriangleright$   $u_n = S(\widehat{\beta}; y_n, x_n)$  are row vectors that contains the score functions evaluated at  $\widehat{\beta}$ .

 $\triangleright$  We can write every maximum likelihood estimator as  $G(\boldsymbol{\beta}) = \sum_{i=1}^{N}$ *n*=1  $\bm{S}(\bm{\beta};y_n,\bm{x}_n)=\bm{0}$  where  $\bm{S}(\bm{\beta};y_n,\bm{x}_n)$ Score functions  $= \partial \ln L_n / \partial \boldsymbol{\beta}$ 

**I** Then, we can compute the robust variance-estimator of  $\beta$  as:

$$
\widehat{V}(\widehat{\boldsymbol{\beta}}) = \boldsymbol{W} \left( \frac{N}{N-1} \sum_{n=1}^{N} \boldsymbol{u}'_n \boldsymbol{u}_n \right) \boldsymbol{W} \tag{1}
$$

**KU LEUVEN** 

 $\blacktriangleright$   $\boldsymbol{W} = -H^{-1}$  is the negative of the inverse of the hessian.

- We already have this "for free": (e.g., e(V) matrix).
- $\blacktriangleright$   $u_n = S(\widehat{\beta}; y_n, x_n)$  are row vectors that contains the score functions evaluated at  $\widehat{\boldsymbol{\beta}}$ .

 $▶$  Hence,  $u_n$  is the only object that is missing in order to compute  $\widehat{V}(\widehat{\boldsymbol{\beta}})$ .

# <span id="page-55-0"></span>**6 Outline**

# **n** [Introduction](#page-1-0)

- **2** The m1 [command](#page-13-0)
- <sup>8</sup> [Linear-form Restriction](#page-19-0)
- **4 [The Problem](#page-37-0)**
- **6** [Robust Variance Covariance Matrix: A very brief review](#page-47-0)

# **6** [The Solution](#page-55-0)

# **n** [Conclusions](#page-83-0)

14 A. A. Gutiérrez-Vargas: Computing score functions numerically using Mata

1 **One possible solution**: Write a **separate program** that computes the score functions **analytically**. This involve two additional steps.

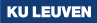

- 1 **One possible solution**: Write a **separate program** that computes the score functions **analytically**. This involve two additional steps.
	- First (and the most obvious one), the developer needs to derive the score functions by hand (using pencil and paper  $+$  calculus).

- 1 **One possible solution**: Write a **separate program** that computes the score functions **analytically**. This involve two additional steps.
	- First (and the most obvious one), the developer needs to derive the score functions by hand (using pencil and paper  $+$  calculus).
	- Second, after knowing the algebraic expression, it has to be coded on Stata or Mata.

- 1 **One possible solution**: Write a **separate program** that computes the score functions **analytically**. This involve two additional steps.
	- First (and the most obvious one), the developer needs to derive the score functions by hand (using pencil and paper  $+$  calculus).
	- Second, after knowing the algebraic expression, it has to be coded on Stata or Mata.
- 2 **Another possible solution**: **Numerically** approximate the score functions, using what we already have coded: **the log-likelihood function**.

- 1 **One possible solution**: Write a **separate program** that computes the score functions **analytically**. This involve two additional steps.
	- First (and the most obvious one), the developer needs to derive the score functions by hand (using pencil and paper  $+$  calculus).
	- Second, after knowing the algebraic expression, it has to be coded on Stata or Mata.
- 2 **Another possible solution**: **Numerically** approximate the score functions, using what we already have coded: **the log-likelihood function**.

#### **EXAMPLER ALERTA:**

- 1 **One possible solution**: Write a **separate program** that computes the score functions **analytically**. This involve two additional steps.
	- First (and the most obvious one), the developer needs to derive the score functions by hand (using pencil and paper  $+$  calculus).
	- Second, after knowing the algebraic expression, it has to be coded on Stata or Mata.
- 2 **Another possible solution**: **Numerically** approximate the score functions, using what we already have coded: **the log-likelihood function**.

## **EXAMPLER ALERTA:**

• Our solution will consist in:

- 1 **One possible solution**: Write a **separate program** that computes the score functions **analytically**. This involve two additional steps.
	- First (and the most obvious one), the developer needs to derive the score functions by hand (using pencil and paper  $+$  calculus).
	- Second, after knowing the algebraic expression, it has to be coded on Stata or Mata.
- 2 **Another possible solution**: **Numerically** approximate the score functions, using what we already have coded: **the log-likelihood function**.

#### **EXAMPLER ALERTA:**

- Our solution will consist in:
	- 1 (Numerically) approximate the vector  $u_n$ .

- 1 **One possible solution**: Write a **separate program** that computes the score functions **analytically**. This involve two additional steps.
	- First (and the most obvious one), the developer needs to derive the score functions by hand (using pencil and paper  $+$  calculus).
	- Second, after knowing the algebraic expression, it has to be coded on Stata or Mata.
- 2 **Another possible solution**: **Numerically** approximate the score functions, using what we already have coded: **the log-likelihood function**.

## **EXAMPLER ALERTA:**

- Our solution will consist in:
	- 1 (Numerically) approximate the vector  $u_n$ .
	- 2 Compute  $\widehat{V}(\widehat{\boldsymbol{\beta}})$  using it.

# **6 The Solution [2]: Collecting everything we need**

 $\triangleright$  First, we provide Mata with everything we need to compute the loglikelihood contribution of each individual.

```
. // We create relevant matrices on Stata to push them to Mata afterwards.<br>
. matrix b = e(b) // Maximum Likelihood estimates
                                 // Maximum Likelihood estimates
. matrix W = e(V) // Non-robust variance-covariance matrix
. // We initialize Mata
. mata:
                                                   mata (type end to exit)
: // Invoking Stata matrices<br>: betas = st matrix("b")
                                  // Calls from Stata the matrix "b"
: W = st_matrix("W") // Calls from Stata the matrix "W"
:
: // Invoking Stata Variables
: st_view(X = ., ., "x1 x2") // View of all regressors x1 and x2
: st_view(Y = ., ., "choice") // View of response variable "choice"
: XY = (Y.X) \qquad // Generates XY matrix for future usage.
:
: // Extracting information about the id of individuals.
: st_view(panvar = ., ., "id") // View of individuals id
: paninfo = panelsetup(panvar, 1) // Sets up panel processing
: N = panelstats(paninfo)[1] // Number of Individuals
: end
```
 $\triangleright$  Second, we will create a void function, LL\_d(), that resembles our loglikelihood function.

- $\triangleright$  Second, we will create a void function, LL\_d(), that resembles our loglikelihood function.
- $\triangleright$  We will invoke it later when using Mata's deriv() function.

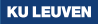

- $\triangleright$  Second, we will create a void function, LL\_d(), that resembles our loglikelihood function.
- $\triangleright$  We will invoke it later when using Mata's deriv() function.

. mata:

```
mata (type end to exit)
: // Creating the function we will invoke using Mata´s deriv().
: void LL_d(real rowvector b , // 1ST ARGUMENT: Maximum likelihood estimates
> real matrix XY , // 2ND ARGUMENT: Convariates + dependent variable<br>> real scalar lnf) // Output: Log-likelihood contribution
             real scalar Inf // Output:
> {<br>> Y = XY[.,1]
> Y = XY[.,1] // Extract variable Y
> X = XY[., (2::cols(XY))] // Extract the regressors (x1 and x2)
> U = rowsum(b:*X) // Observed Utility
> P = exp(U):/colsum(exp(U )) // Multinomial Probability
> lnf = colsum(Y:*ln(P)) // Individual contribution to the log-likelihood
> }
: end
```
- $\triangleright$  Second, we will create a void function, LL\_d(), that resembles our loglikelihood function.
- $\triangleright$  We will invoke it later when using Mata's deriv() function.

. mata:

```
mata (type end to exit)
: // Creating the function we will invoke using Mata´s deriv().
: void LL_d(real rowvector b , // 1ST ARGUMENT: Maximum likelihood estimates
> real matrix XY , // 2ND ARGUMENT: Convariates + dependent variable<br>> real scalar lnf) // Output: Log-likelihood contribution
             real scalar Inf // Output:> {<br>> Y = XY[.,1]
> Y = XY[.,1] // Extract variable Y
> X = XY[., (2::cols(XY))] // Extract the regressors (x1 and x2)
> U = rowsum(b:*X) // Observed Utility
> P = exp(U):/colsum(exp(U )) // Multinomial Probability
> lnf = colsum(Y:*ln(P)) // Individual contribution to the log-likelihood
> }
: end
```
 $\blacktriangleright$  As you can see, this resembles exactly our log-likelihood.

$$
\ln L = \sum_{n=1}^{N} \sum_{i=1}^{J} y_{in} \ln (P_{in}) = \sum_{n=1}^{N} \sum_{i=1}^{J} y_{in} \ln \left( \frac{\exp (\beta' x_{in})}{\sum_{j=1}^{J} \exp (\beta' x_{in})} \right)
$$

 $17$  A. A. Gutiérrez-Vargas: Computing score functions numerically using Mata

# **6 The Solution [4]: Score function of the first individual**

 $\blacktriangleright$  Third, to begin with, we will illustrate how to compute the score function of the first individual using deriv():

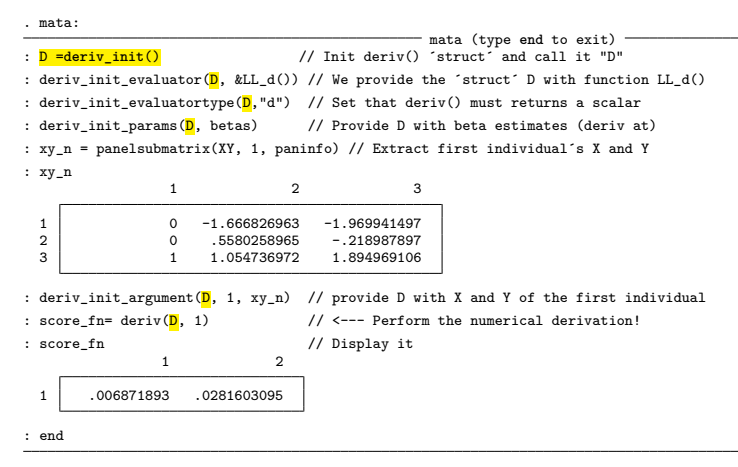

## **6 The Solution [4]: Score function of the first individual**

 $\blacktriangleright$  Third, to begin with, we will illustrate how to compute the score function of the first individual using deriv():

```
. mata:
                                              mata (type end to exit)
: D = deriv_init() // Init deriv() ´struct´ and call it "D"
: deriv_init_evaluator(D, &LL_d()) // We provide the ´struct´ D with function LL_d()
: deriv_init_evaluatortype(D,"d") // Set that deriv() must returns a scalar
: deriv init params(D, betas) // Provide D with beta estimates (deriv at)
: xy_n = panelsubmatrix(XY, 1, paninfo) // Extract first individual´s X and Y
: xy_n
                 1 2 3
 \begin{array}{c|cccc}\n 1 & 0 & -1.666826963 & -1.969941497 \\
 & 0 & 5580258965 & -218987897\n\end{array}2 0 .5580258965 -.218987897
                                   1.894969106
: deriv init argument(D, 1, xy n) // provide D with X and Y of the first individual
: score_fn= deriv(D, 1) // <--- Perform the numerical derivation!
: score_fn // Display it
                1 2
  1 .006871893 .0281603095
: end
```
# **6 The Solution [4]: Score function of the first individual**

 $\blacktriangleright$  Third, to begin with, we will illustrate how to compute the score function of the first individual using deriv():

```
. mata:
                                               mata (type end to exit)
: D = deriv_init() // Init deriv() ´struct´ and call it "D"
: deriv_init_evaluator(D, &LL_d()) // We provide the ´struct´ D with function LL_d()
: deriv init evaluatortype(\overline{D}, "d") // Set that deriv() must returns a scalar
: deriv init params(D, betas) // Provide D with beta estimates (deriv at)
: xy_n = panelsubmatrix(XY, 1, paninfo) // Extract first individual´s X and Y
: xy_n
                 1 2 3
 \begin{array}{c|cccc}\n 1 & 0 & -1.666826963 & -1.969941497 \\
 & 0 & 5580258965 & -218987897\n\end{array}2 0 .5580258965 -.218987897
                                    1.894969106
: deriv init argument(D, 1, xy n) // provide D with X and Y of the first individual
: score_fn= deriv(D, 1) // <--- Perform the numerical derivation!
: score_fn // Display it
                1 2
  1 .006871893 .0281603095
: end
```
## **6 The Solution [4]: Score function of the first individual**

 $\blacktriangleright$  Third, to begin with, we will illustrate how to compute the score function of the first individual using deriv():

```
. mata:
                                               mata (type end to exit)
: D = deriv_init() // Init deriv() ´struct´ and call it "D"
: deriv_init_evaluator(D, &LL_d()) // We provide the ´struct´ D with function LL_d()
: deriv_init_evaluatortype(D,"d") // Set that deriv() must returns a scalar
: deriv init params(D<sub>)</sub>, betas) // Provide D with beta estimates (deriv at)
: xy_n = panelsubmatrix(XY, 1, paninfo) // Extract first individual´s X and Y
: xy_n
                 1 2 3
 \begin{array}{c|cccc}\n 1 & 0 & -1.666826963 & -1.969941497 \\
 & 0 & 5580258965 & -218987897\n\end{array}2 0 .5580258965 -.218987897
                                    1.894969106
: deriv init argument(D, 1, xy n) // provide D with X and Y of the first individual
: score_fn= deriv(D, 1) // <--- Perform the numerical derivation!
: score_fn // Display it
                1 2
 1 .006871893 .0281603095
: end
```
## **6 The Solution [4]: Score function of the first individual**

 $\blacktriangleright$  Third, to begin with, we will illustrate how to compute the score function of the first individual using deriv():

```
. mata:
                                              mata (type end to exit)
: D = deriv_init() // Init deriv() ´struct´ and call it "D"
: deriv_init_evaluator(D, &LL_d()) // We provide the ´struct´ D with function LL_d()
: deriv_init_evaluatortype(D,"d") // Set that deriv() must returns a scalar
: deriv init params(D, betas) // Provide D with beta estimates (deriv at)
: xy_n = panelsubmatrix(XY, 1, paninfo) // Extract first individual´s X and Y
: xy_n
                 1 2 3
 \begin{array}{c|cccc}\n 1 & 0 & -1.666826963 & -1.969941497 \\
 & 0 & 5580258965 & -218987897\n\end{array}2 0 .5580258965 -.218987897
                     1 054736972
: deriv init argument(D, 1, xy n) // provide D with X and Y of the first individual
: score_fn= deriv(D, 1) // <--- Perform the numerical derivation!
: score_fn // Display it
                1 2
  1 .006871893 .0281603095
: end
```
#### $22$   $\acute{A}$ . A. Gutiérrez-Vargas: Computing score functions numerically using Mata

## **6 The Solution [4]: Score function of the first individual**

 $\blacktriangleright$  Third, to begin with, we will illustrate how to compute the score function of the first individual using deriv():

```
. mata:
                                                  mata (type end to exit)
: D = deriv_init() // Init deriv() ´struct´ and call it "D"
: deriv_init_evaluator(D, &LL_d()) // We provide the ´struct´ D with function LL_d()
: deriv_init_evaluatortype(D,"d") // Set that deriv() must returns a scalar
: deriv init params(D, betas) // Provide D with beta estimates (deriv at)
: xy_n = panelsubmatrix(XY, 1, paninfo) // Extract first individual´s X and Y
: xy_n
                  1 2 3
 1 0 -1.666826963 -1.969941497<br>2 0 5580258965 - 218987897
 \begin{array}{c|ccc}\n 2 & 0 & .5580258965 & -.218987897 \\
 3 & 1 & 1.054736972 & 1.894969106\n\end{array}1 054736972
: deriv init argument(D, 1, xy n) // provide D with X and Y of the first individual
: score fn= \text{deriv}(\mathbf{D}, 1) // <--- Perform the numerical derivation!
: score_fn // Display it
                 1 2
 1 .006871893 .0281603095
: end
```
## **6 The Solution [5]: Score functions of the entire sample**

I Now that we know how to perform the derivative of a function we can apply it to the whole sample (e.g., to all the individuals in the sample):

```
. mata:
                                                                mata (type end to exit)
: D = deriv_init() // Init deriv() ´struct´
: deriv init evaluator(D, &LL_d()) // 'struct' D is prodived with the pointer LL_d()
: deriv_init_evaluatortype(D,"d") // Set that deriv() must returns a scalar
: score fn = J(0, cols(betas),.) // Vector length 0xcols(betas)
: for(n=1; n \leq N; ++n) { // Looping over n individuals<br>> for(n=1; n \leq N; +n) = nanelsubmatrix(XV, n, naninfo) // Extract su
> xy_n = panelsubmatrix(XY, n, paninfo) // Extract submatrix of individual n<br>> deriv init params(D, betas) // provide D with beta estimates
> deriv_init_params(D, betas) // provide D with beta estimates
> deriv_init_argument(D, 1, xy_n) // provide D with attributes values<br>> score fn = score fn \ deriv(D, 1) // Collect score functions from eac)
                                                               // Collect score functions from each individual
>
> }
: score_fn[1..4,] // display the score functions of the first 4 individuals
                       1 2
  \begin{array}{c|cc}\n1 & .006871893 & .0281603095 \\
\hline\n2 & -1607972318 & .15767322937\n\end{array}2 -.1607972318 .1576732297<br>3 -.0730075944 .1282049291
  \begin{array}{c|c} 3 & -0.0730075944 & 0.1282049291 \\ 0.035216089 & 0.050014822 \end{array}0035216089
: // Finally, we save the score functions as S just for a handy matrix multiplication afterwards.
: S = score_fn
```
: end

#### $24$   $\acute{A}$ . A. Gutiérrez-Vargas: Computing score functions numerically using Mata

 $\blacktriangleright$  All we have to do now is just perform the matrix multiplication described below to find the robust variance-covariance matrix.

 $\blacktriangleright$  All we have to do now is just perform the matrix multiplication described below to find the robust variance-covariance matrix.

$$
\widehat{V}(\widehat{\boldsymbol{\beta}}) = \boldsymbol{W} \left( \frac{N}{N-1} \sum_{n=1}^{N} \boldsymbol{u}'_n \boldsymbol{u}_n \right) \boldsymbol{W} \tag{2}
$$

 $\blacktriangleright$  All we have to do now is just perform the matrix multiplication described below to find the robust variance-covariance matrix.

$$
\widehat{V}(\widehat{\boldsymbol{\beta}}) = \boldsymbol{W} \left( \frac{N}{N-1} \sum_{n=1}^{N} \boldsymbol{u}'_n \boldsymbol{u}_n \right) \boldsymbol{W} \tag{2}
$$

 $\blacktriangleright$   $\bm{W} = -H^{-1}$  is the negative of the inverse of the hessian (Object W).

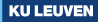

 $\blacktriangleright$  All we have to do now is just perform the matrix multiplication described below to find the robust variance-covariance matrix.

$$
\widehat{V}(\widehat{\boldsymbol{\beta}}) = \boldsymbol{W} \left( \frac{N}{N-1} \sum_{n=1}^{N} \boldsymbol{u}'_n \boldsymbol{u}_n \right) \boldsymbol{W} \tag{2}
$$

 $\blacktriangleright$   $\bm{W} = -H^{-1}$  is the negative of the inverse of the hessian (Object W).

 $\blacktriangleright$   $u_n = S(\widehat{\beta}; y_n, x_n)$  are row vectors that contains the score functions evaluated at  $\widehat{\beta}$  (Object S).

 $\blacktriangleright$  All we have to do now is just perform the matrix multiplication described below to find the robust variance-covariance matrix.

$$
\widehat{V}(\widehat{\boldsymbol{\beta}}) = \boldsymbol{W} \left( \frac{N}{N-1} \sum_{n=1}^{N} \boldsymbol{u}'_n \boldsymbol{u}_n \right) \boldsymbol{W} \tag{2}
$$

 $\blacktriangleright$   $\bm{W} = -H^{-1}$  is the negative of the inverse of the hessian (Object W).

- $\blacktriangleright$   $u_n = S(\widehat{\beta}; y_n, x_n)$  are row vectors that contains the score functions evaluated at  $\widehat{\beta}$  (Object S).
- Accordingly, it is as simple as:

 $\blacktriangleright$  All we have to do now is just perform the matrix multiplication described below to find the robust variance-covariance matrix.

$$
\widehat{V}(\widehat{\boldsymbol{\beta}}) = \boldsymbol{W} \left( \frac{N}{N-1} \sum_{n=1}^{N} \boldsymbol{u}'_n \boldsymbol{u}_n \right) \boldsymbol{W} \tag{2}
$$

**KU LEUVEN** 

 $\blacktriangleright$   $\bm{W} = -H^{-1}$  is the negative of the inverse of the hessian (Object W).

 $\blacktriangleright$   $u_n = S(\widehat{\beta}; y_n, x_n)$  are row vectors that contains the score functions evaluated at  $\widehat{\beta}$  (Object S).

Accordingly, it is as simple as:

. mata:  $-$  mata (type end to exit)  $-$ : meat = (N/(N-1)) \* S**´** \* S // Some people call this part the "meat". : V\_robust\_approx= W \* meat \* W // Approximated robust variance-covariance matrix. : st\_matrix("V\_robust\_approx", V\_robust\_approx) // Save robust matrix into a Stata Matrix. : end

### **6 The Solution [7]: Checking our approximation**

Using V\_robust\_approx we can check how far are our numerically approximated robust covariance matrices compared with Stata's clogit.

```
. clogit choice x* .gr(id) robust nolog
Conditional (fixed-effects) logistic regression
                                                Number of obs = \frac{300}{16}<br>Wald chi 2(2) = \frac{42.16}{15}Wald chi2(2) = 42.15<br>Prob b chi2 = 0.0000Prob > chi2 = 0.0000<br>
Pseudo R2 = 0.5166Log pseudolikelihood = -53.10466(Std. Err. adjusted for clustering on id)
                             Robust
      choice | Coef. Std. Err. z P>|z| [95% Conf. Interval]
          x1 .5233348 .1587735 3.30 0.001 .2121444 .8345252
          x2 1.922775 .3334521 5.77 0.000 1.26922 2.576329
```

```
. mat V robust clogit = e(V). mat li V robust approx
symmetric V_robust_approx[2,2]<br>c1 c2
              \frac{1}{c1} \frac{1}{c2}r1 .02520903
r2 .00291664 .11119032
. mat li V_robust_clogit
symmetric V_robust_clogit[2,2]
                      \begin{array}{cc} \text{ce:} & \text{choice:} \\ \text{x1} & \text{x2} \end{array}x1 x2choice:x1 .02520903
choice:x2 .00291664 .11119031
. display mreldif(V_robust_approx, V_robust_clogit)
7.734e-09
```
#### $26$   $\acute{A}$ . A. Gutiérrez-Vargas: Computing score functions numerically using Mata

# <span id="page-83-0"></span>**7 Outline**

# **n** [Introduction](#page-1-0)

- **2** The m<sub>1</sub> [command](#page-13-0)
- <sup>8</sup> [Linear-form Restriction](#page-19-0)
- **4 [The Problem](#page-37-0)**
- **6** [Robust Variance Covariance Matrix: A very brief review](#page-47-0)

# **6** [The Solution](#page-55-0)

# **Q** [Conclusions](#page-83-0)

27 Á. A. Gutiérrez-Vargas: Computing score functions numerically using Mata

▶ We have seen a workaround for those **\*rare\*** cases when the ml command fails to produce robust standard errors.

- ▶ We have seen a workaround for those **\*rare\*** cases when the ml command fails to produce robust standard errors.
- $\blacktriangleright$  The illustrated solution is not meant to replace the algebraic computation of the score functions, but a complement and a way to check our results.

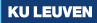

- ▶ We have seen a workaround for those **\*rare\*** cases when the ml command fails to produce robust standard errors.
- $\blacktriangleright$  The illustrated solution is not meant to replace the algebraic computation of the score functions, but a complement and a way to check our results.
- $\triangleright$  All the source code of this talk is available at this [GitHub](https://github.com/alvarogutyerrez/StataConfSeattle2021_Hunting_the_missing_Score_Fn)  $\Omega$  repository.

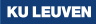

- ▶ We have seen a workaround for those **\*rare\*** cases when the ml command fails to produce robust standard errors.
- $\blacktriangleright$  The illustrated solution is not meant to replace the algebraic computation of the score functions, but a complement and a way to check our results.
- $\triangleright$  All the source code of this talk is available at this [GitHub](https://github.com/alvarogutyerrez/StataConfSeattle2021_Hunting_the_missing_Score_Fn)  $\Omega$  repository.
- ▶ Bonus track: Further readings about things we used but not I did not necessarily explained in much detail.

- ▶ We have seen a workaround for those **\*rare\*** cases when the ml command fails to produce robust standard errors.
- $\blacktriangleright$  The illustrated solution is not meant to replace the algebraic computation of the score functions, but a complement and a way to check our results.
- $\triangleright$  All the source code of this talk is available at this [GitHub](https://github.com/alvarogutyerrez/StataConfSeattle2021_Hunting_the_missing_Score_Fn)  $\Omega$  repository.
- Bonus track: Further readings about things we used but not I did not necessarily explained in much detail.
	- [Gould \(2007\)](#page-92-0) for a better understanding about **-struct-** type objects.

- ▶ We have seen a workaround for those **\*rare\*** cases when the ml command fails to produce robust standard errors.
- $\blacktriangleright$  The illustrated solution is not meant to replace the algebraic computation of the score functions, but a complement and a way to check our results.
- $\triangleright$  All the source code of this talk is available at this [GitHub](https://github.com/alvarogutyerrez/StataConfSeattle2021_Hunting_the_missing_Score_Fn)  $\Omega$  repository.
- Bonus track: Further readings about things we used but not I did not necessarily explained in much detail.
	- [Gould \(2007\)](#page-92-0) for a better understanding about **-struct-** type objects.
	- [Gould \(2018\)](#page-92-1) Section 3.4.4 for a detailed explanation about **-&pointers-**.

- ▶ We have seen a workaround for those **\*rare\*** cases when the ml command fails to produce robust standard errors.
- $\blacktriangleright$  The illustrated solution is not meant to replace the algebraic computation of the score functions, but a complement and a way to check our results.
- $\triangleright$  All the source code of this talk is available at this [GitHub](https://github.com/alvarogutyerrez/StataConfSeattle2021_Hunting_the_missing_Score_Fn)  $\Omega$  repository.
- Bonus track: Further readings about things we used but not I did not necessarily explained in much detail.
	- [Gould \(2007\)](#page-92-0) for a better understanding about **-struct-** type objects.
	- [Gould \(2018\)](#page-92-1) Section 3.4.4 for a detailed explanation about **-&pointers-**.
	- [Gould \(2001\)](#page-92-2) for more insights about Statistical Software Certification.

# <span id="page-91-0"></span>**8 Outline**

# **n** [Introduction](#page-1-0)

- **2** The m1 [command](#page-13-0)
- <sup>8</sup> [Linear-form Restriction](#page-19-0)
- **4 [The Problem](#page-37-0)**
- **6** [Robust Variance Covariance Matrix: A very brief review](#page-47-0)

**6** [The Solution](#page-55-0)

## **n** [Conclusions](#page-83-0)

29 A. A. Gutiérrez-Vargas: Computing score functions numerically using Mata

### **9 Bibliography**

- <span id="page-92-2"></span>Gould, W. (2001). Statistical software certification. The Stata Journal, 1(1):29–50.
- <span id="page-92-0"></span>Gould, W. (2007). Mata matters: Structures. The Stata Journal, 7(4):556–570.
- Gould, W., Pitblado, J., and Poi, B. (2010). Maximum Likelihood Estimation with Stata. StataCorp LP, 4th edition.
- <span id="page-92-1"></span>Gould, W. W. (2018). The Mata Book: A Book for Serious Programmers and Those who Want to be. Stata Press.

<span id="page-93-0"></span>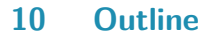

**9** [MyClogit](#page-93-0)

10 [MyLikelihood](#page-95-0) LL.mata

31 A. A. Gutiérrez-Vargas: Computing score functions numerically using Mata

## **10 MyClogit.ado**

```
program MyClogit
    version 12
    if replay() {
    if ("`e(cmd)´" != "MyClogit") error 301
    Replay `0´
    }
else Estimate `0´
end
program Estimate, eclass sortpreserve
    syntax varlist(fv) [if] [in] , GRoup(varname) ///
        [TECHnique(passthru) noLOg ROBUST ]
    local mlopts `technique´
    if ("`technique´" == "technique(bhhh)") {
    di in red "technique(bhhh) is not allowed."
    exit 498
    }
    gettoken lhs rhs : varlist
    marksample touse
    markout `touse´ `group´
    global MY_panel = "`group´"
    ml model d0 MyLikelihood LL() ///
        (MyClogit: `lhs´ = `rhs´, nocons) ///
        if `touse´, missing first `log´ ///
        title("MyClogit") `robust´ maximize
        // Show model
        ereturn local cmd MyClogit
       Replay , level(`level´)
        ereturn local cmdline `"`0´"´
end
program Replay
    syntax [, Level(cilevel) ]
    ml display , level(`level´)
end
// include mata functions from MyLikelihood_LL.mata
findfile "MyLikelihood_LL.mata"
do "`r(fn)´"
```
# <span id="page-95-0"></span>**11 Outline**

**9 [MyClogit](#page-93-0)** 

10 [MyLikelihood](#page-95-0) LL.mata

33 A. A. Gutiérrez-Vargas: Computing score functions numerically using Mata

```
11 MyLikelihood LL.mata
```

```
mata:
    void MyLikelihood_LL(transmorphic scalar M, real scalar todo,
    real rowvector b, real scalar lnf,
    real rowvector g, real matrix H)
{
  // variables declaration
  real matrix panvar
  real matrix paninfo
  real scalar npanels
  real scalar n
  real matrix Y
  real matrix X
  real matrix x_n
  real matrix y_n
  Y = \text{moptimize\_util\_depvar(M, 1)} // Response Variable<br>X = \text{montimize} init eq indeprars(M.1) // Attributes
  X = \text{moptimize\_init\_eq\_indepvars}(M,1) // Attributes<br>id beta eq=moptimize util eq indices(M.1) // id parameters
  id_beta_eq=moptimize_util_eq_indices(M,1) // id parameters
  betas= b[id_beta_eq]]
  st_view(panvar = ., ., st_global("MY_panel"))
  paninfo = panelsetup(panvar, 1)
  npanels = panelstats(paninfo)[1]<br>lnfi = J(npanels, 1, 0)
                                                           // object to store loglikelihood
  for(n=1; n \leq n npanels; +n) {
         x_n = panelsubmatrix(X, n, paninfo)
         y_n = panelsubmatrix(Y, n, paninfo)
         U_n = exp(rowsum(betas : * x_n)) // Linear utility
         p_i = colsum(U_n: * y_n) / colsum(U_n) // Probability of each alternative<br>Infifn] = ln(n i) // Add contribution to the likelihood// Add contribution to the likelihood
\overline{1}lnf = moptimize_util_sum(M, lnfj)
}
end
```